## **PDREP Projected Production Publish – 19 May 2018 The following CSRs are scheduled to be included in release Version: 6.0.11**

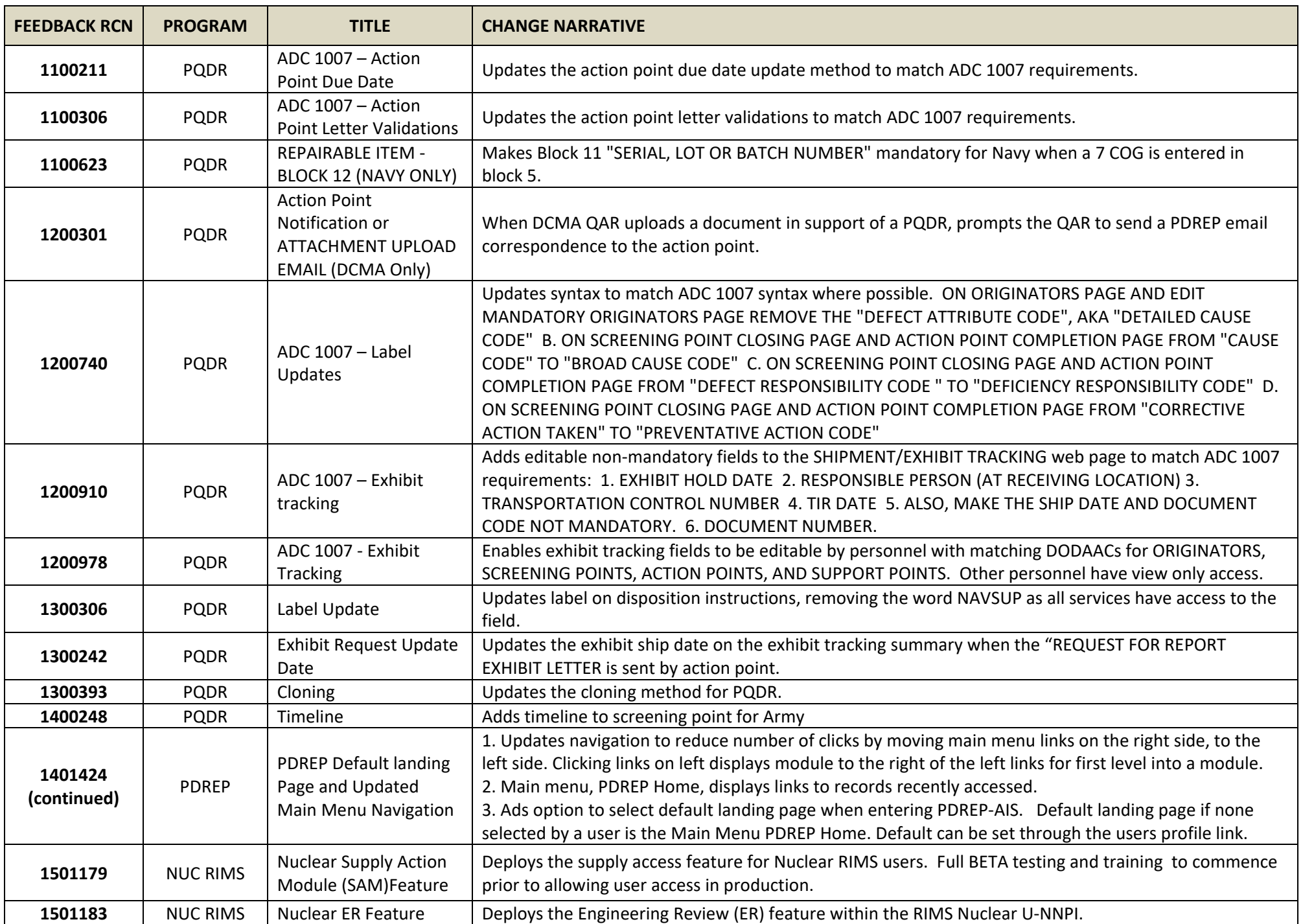

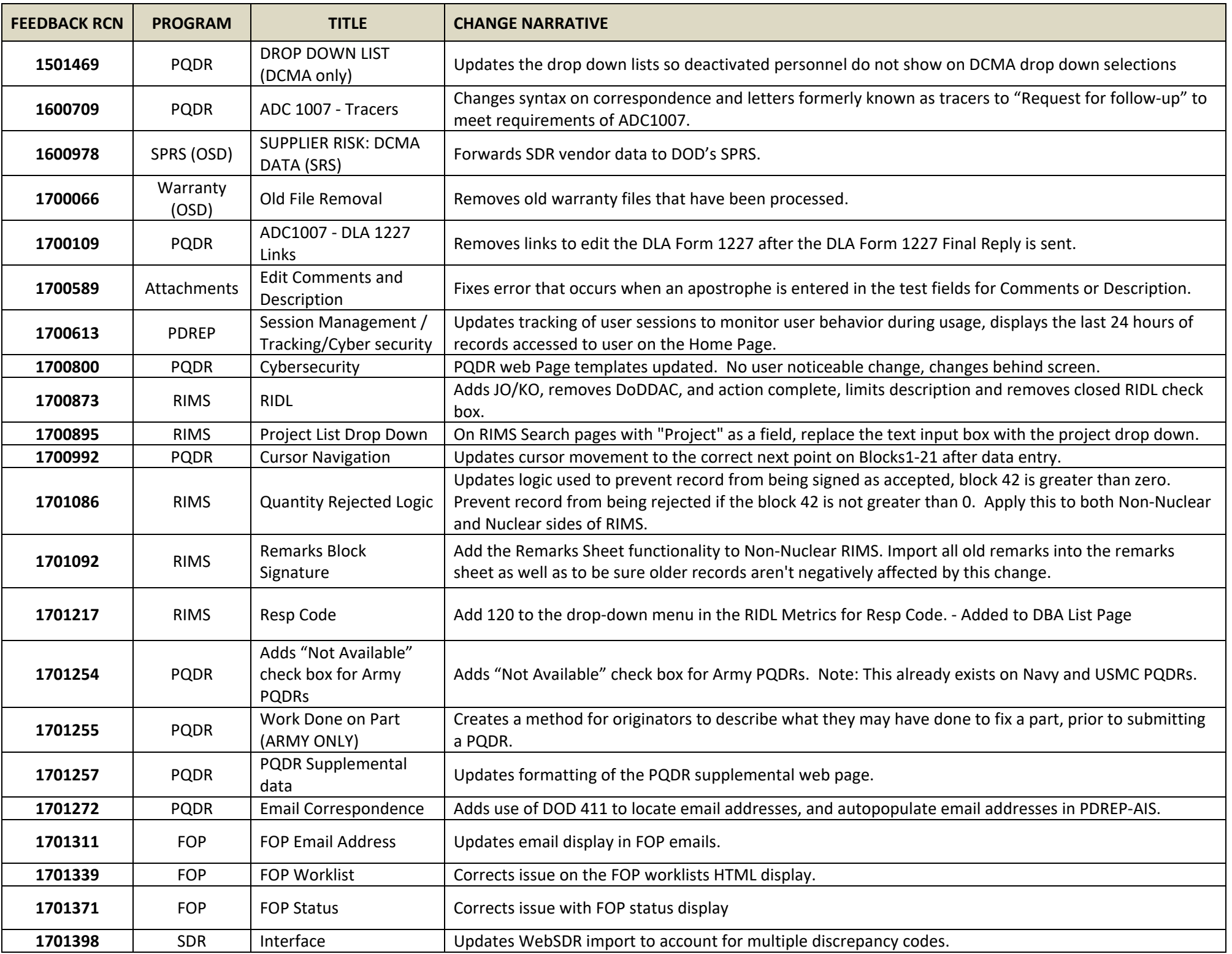

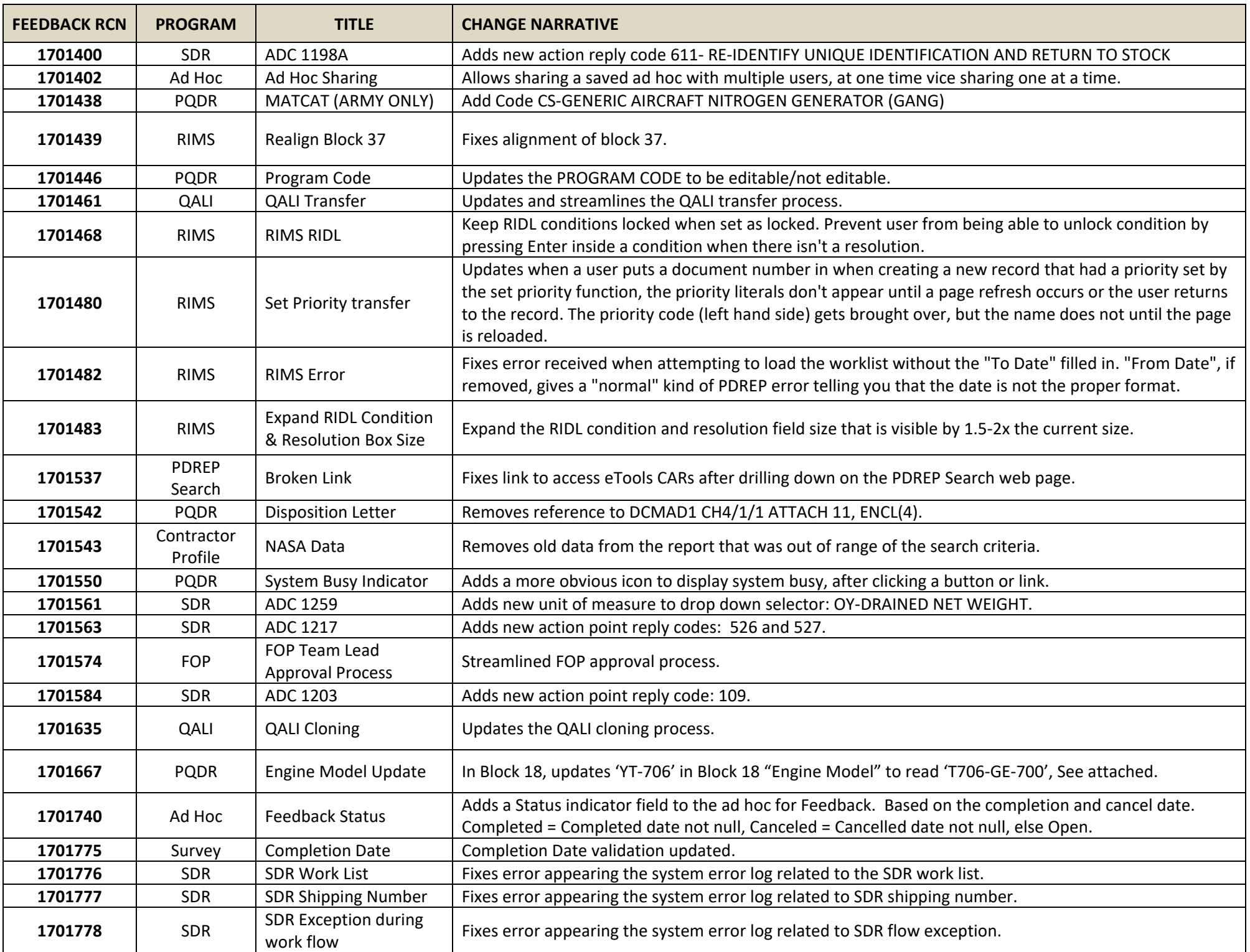

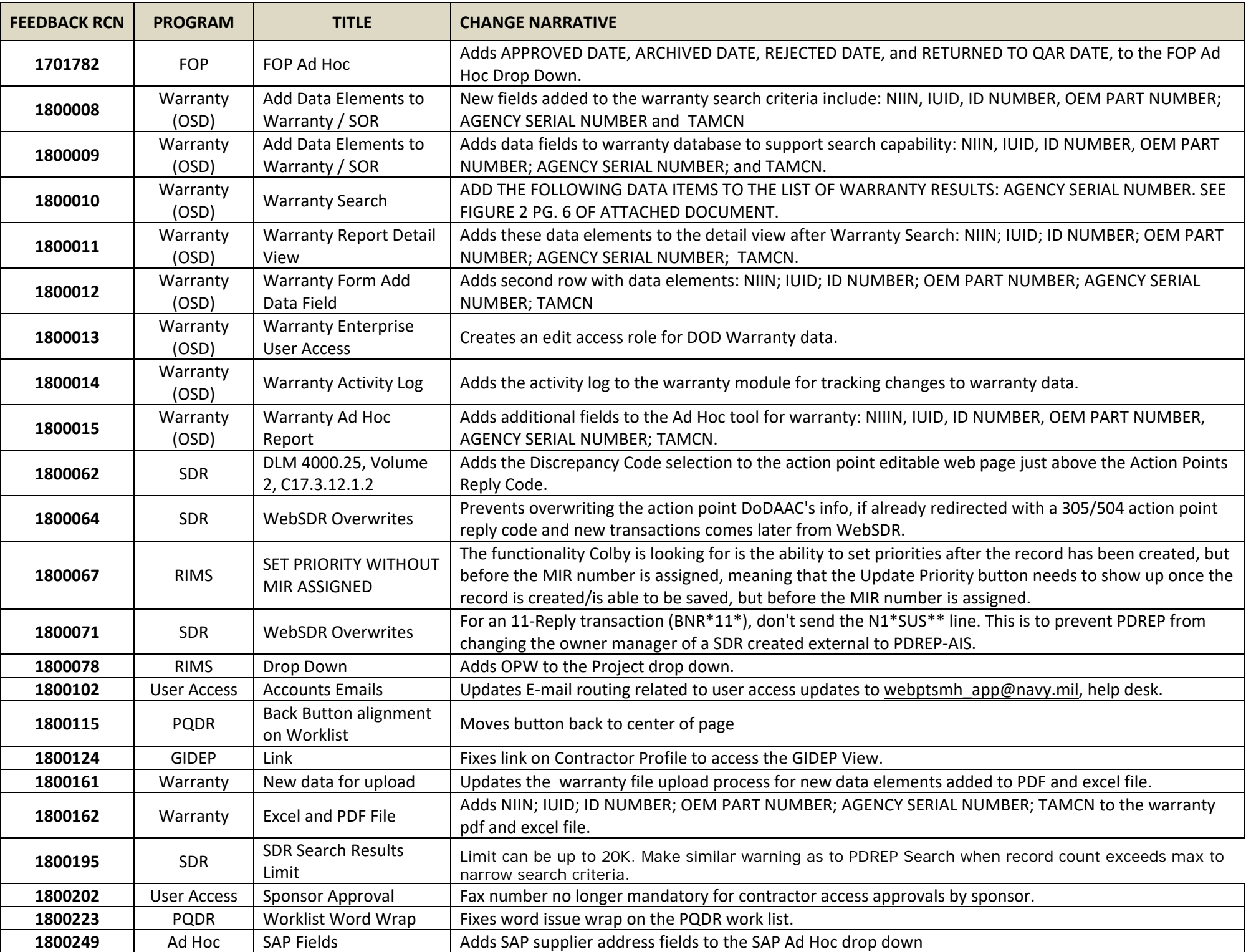

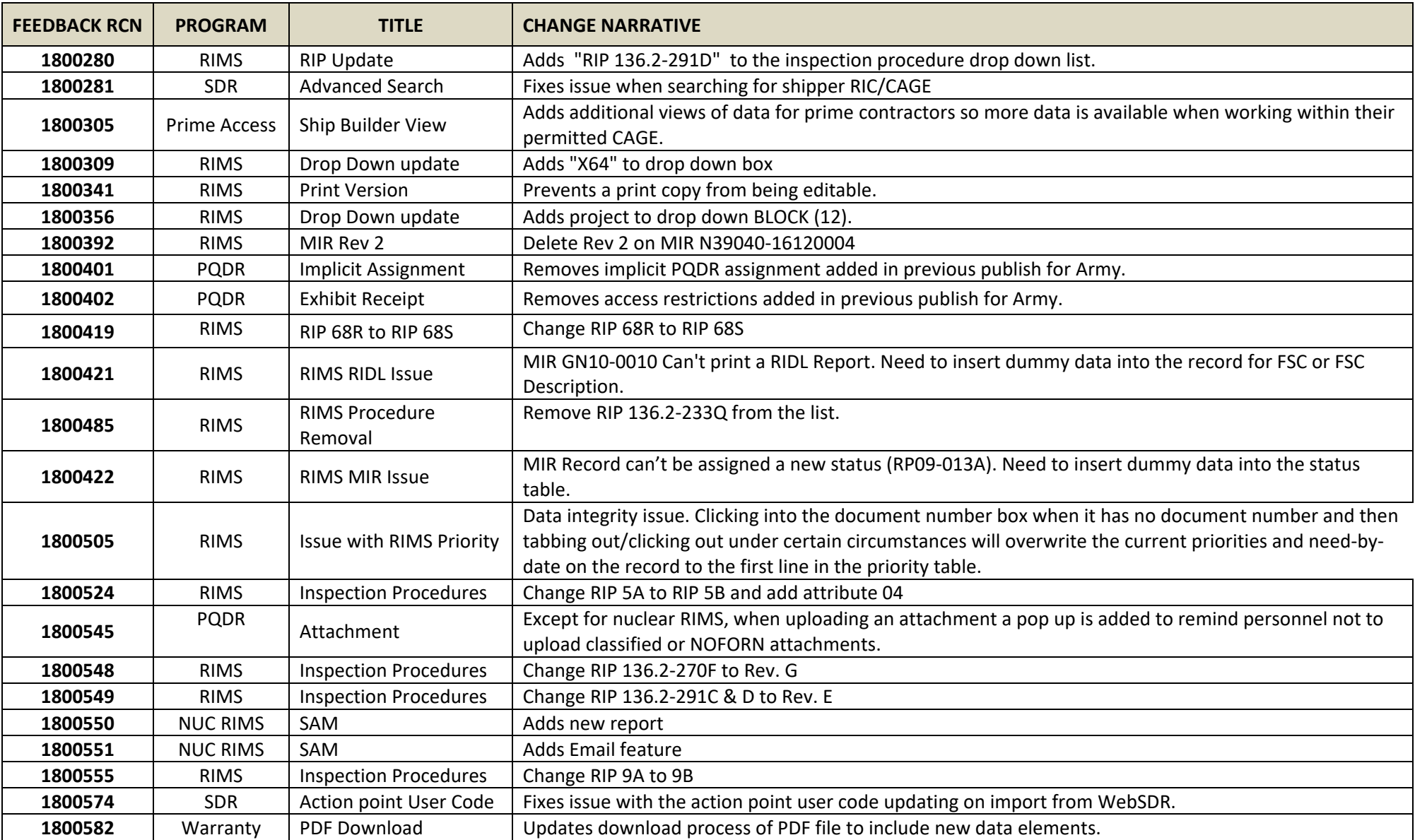